# Diplomarbeit

Thomas Bloch

## Software zur Messdatenanalyse

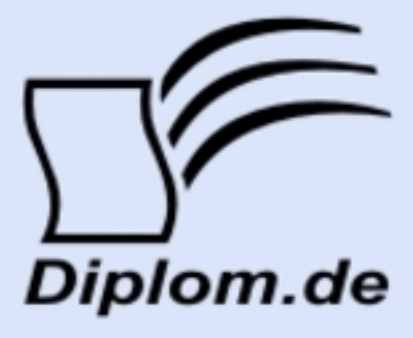

### **Bibliografische Information der Deutschen Nationalbibliothek:**

Bibliografische Information der Deutschen Nationalbibliothek: Die Deutsche Bibliothek verzeichnet diese Publikation in der Deutschen Nationalbibliografie: detaillierte bibliografische Daten sind im Internet über http://dnb.d-nb.de/abrufbar.

Dieses Werk sowie alle darin enthaltenen einzelnen Beiträge und Abbildungen sind urheberrechtlich geschützt. Jede Verwertung, die nicht ausdrücklich vom Urheberrechtsschutz zugelassen ist, bedarf der vorherigen Zustimmung des Verlages. Das gilt insbesondere für Vervielfältigungen, Bearbeitungen, Übersetzungen, Mikroverfilmungen, Auswertungen durch Datenbanken und für die Einspeicherung und Verarbeitung in elektronische Systeme. Alle Rechte, auch die des auszugsweisen Nachdrucks, der fotomechanischen Wiedergabe (einschließlich Mikrokopie) sowie der Auswertung durch Datenbanken oder ähnliche Einrichtungen, vorbehalten.

Copyright © 2007 Diplomica Verlag GmbH ISBN: 9783956362668

Software zur Messdatenanalyse

## Diplomarbeit

**Thomas Bloch** 

## Software zur Messdatenanalyse

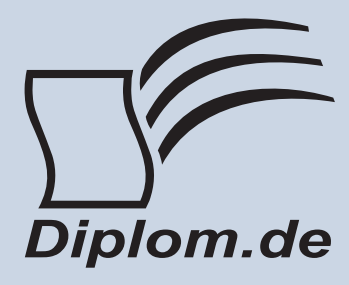

#### Thomas Bloch Software zur Messdatenanalyse

ISBN: 978-3-8366-0455-0 Druck Diplomica® Verlag GmbH, Hamburg, 2008 Zugl. Fachhochschule Regensburg, Regensburg, Deutschland, Diplomarbeit, 2007

Dieses Werk ist urheberrechtlich geschützt. Die dadurch begründeten Rechte, insbesondere die der Übersetzung, des Nachdrucks, des Vortrags, der Entnahme von Abbildungen und Tabellen, der Funksendung, der Mikroverfilmung oder der Vervielfältigung auf anderen Wegen und der Speicherung in Datenverarbeitungsanlagen. bleiben, auch bei nur auszugsweiser Verwertung, vorbehalten. Eine Vervielfältigung dieses Werkes oder von Teilen dieses Werkes ist auch im Einzelfall nur in den Grenzen der gesetzlichen Bestimmungen des Urheberrechtsgesetzes der Bundesrepublik Deutschland in der jeweils geltenden Fassung zulässig. Sie ist grundsätzlich vergütungspflichtig. Zuwiderhandlungen unterliegen den Strafbestimmungen des Urheberrechtes.

Die Wiedergabe von Gebrauchsnamen, Handelsnamen, Warenbezeichnungen usw. in diesem Werk berechtigt auch ohne besondere Kennzeichnung nicht zu der Annahme. dass solche Namen im Sinne der Warenzeichen und Markenschutz-Gesetzgebung als frei zu betrachten wären und daher von jedermann benutzt werden dürften.

Die Informationen in diesem Werk wurden mit Sorgfalt erarbeitet. Dennoch können Fehler nicht vollständig ausgeschlossen werden, und die Diplomarbeiten Agentur, die Autoren oder Übersetzer übernehmen keine juristische Verantwortung oder irgendeine Haftung für evtl. verbliebene fehlerhafte Angaben und deren Folgen.

<sup>©</sup> Diplomica Verlag GmbH http://www.diplom.de, Hamburg 2008 Printed in Germany

## **Inhaltsverzeichnis**

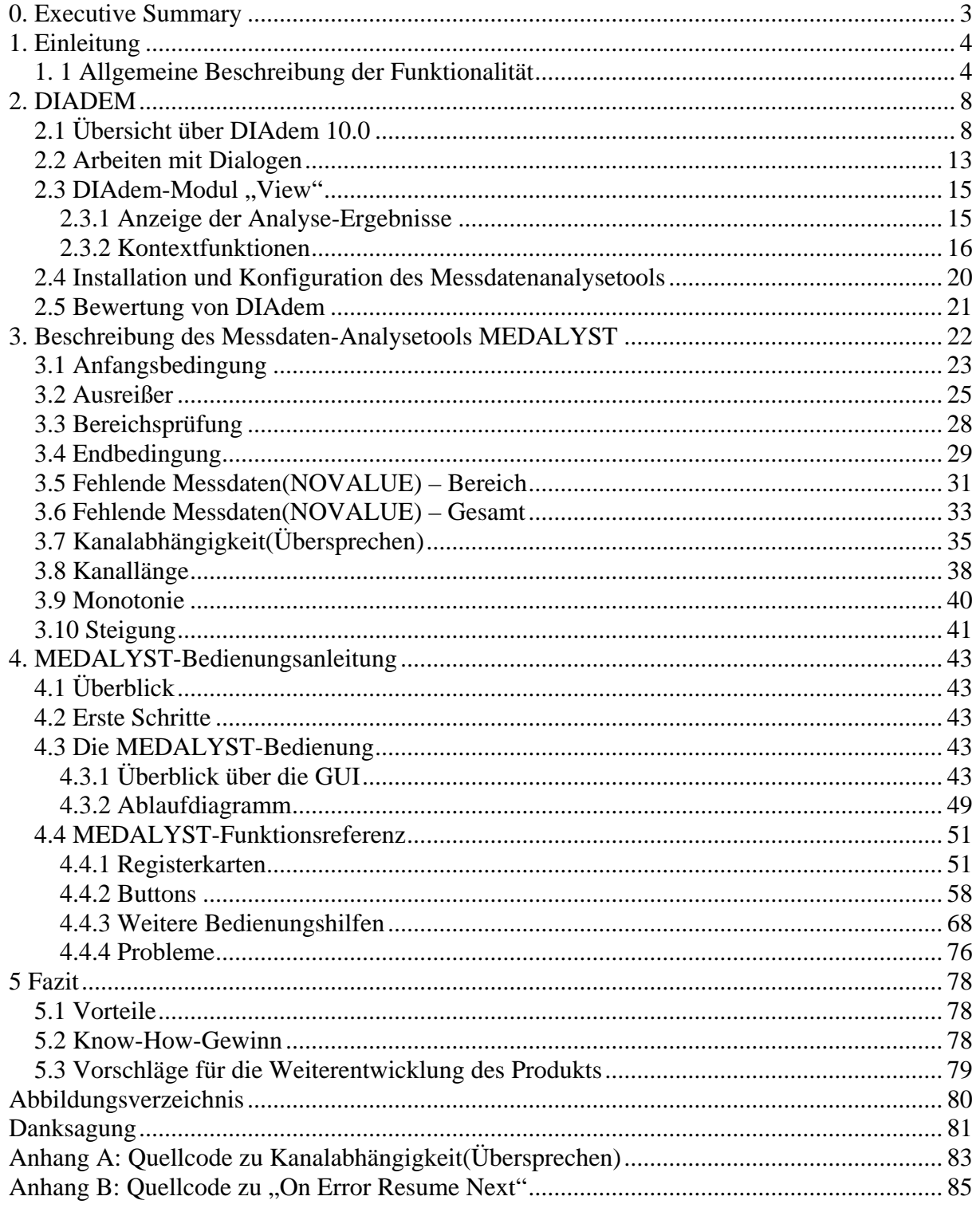

### **0. Executive Summary**

Von Prüfständen erzeugte Messdaten können Fehler enthalten, die eine spätere Auswertung erschweren oder sogar ganz verhindern.

Mit der vorliegenden Diplomarbeit wurde durch die Benutzung von DIAdem von National Instruments ein Messdatenanalysetool entwickelt, mit dem Fehler in den Messdaten festgestellt und automatisch oder manuell korrigiert werden können.

Als Ergebnis ist das Messdatenanalysetool MEDALYST entstanden, um Messdaten fehlerfrei für eine spätere Auswertung zu archivieren.

## 1. Einleitung

### 1.1 Allgemeine Beschreibung der Funktionalität

#### Problemformulierung:

Von Prüfständen erzeugte Messdaten werden ausgewertet und visualisiert. Dabei kann es vorkommen, dass sich Fehler einschleichen und die Messdaten nicht mehr auswertbar sind. Dies kann mehrere Gründe haben:

- defekte Messtechnik(z.B. Wackelkontakt)
- Fehler bei der Messdatenaufzeichnung(z.B. Softwarefehler)
- Fehler bei der Definition der Messdatenerfassung(z.B. Benutzereingabefehler)

Durch diese Fehler werden Berechnungen erschwert, im schlimmsten Fall ist diese sogar unmöglich. Da es aus Kosten- bzw. Zeitgründen nicht immer möglich ist, eine Prüfung auf dem Prüfstand zu wiederholen, muss eine Lösung gefunden werden, mit der man diese Fehler auch später ausmerzen kann.

#### Aufgabenstellung der Diplomarbeit:

Die Messdaten sollen nach der Prüfung zunächst unterschiedlichen Analysefunktionen unterworfen und anschließend falls möglich automatisch bzw. manuell korrigiert. Die korrigierten Messdaten sind dann abzuspeichern, um eine Auswertung mit der vorhandenen Auswertesoftware ohne Hindernisse zu ermöglichen

#### Ziel der Anwendung:

Das Messdatenanalysetool soll das spätere aufwendige Lokalisieren von Fehlern aufgrund fehlerhafter Messdaten verhindern und somit zeitliche Ersparnisse für den User mitbringen. Mit der Messdatenkorrektur können aufwendige und kostenintensive Messwiederholungen verhindert werden, was zu einer Steigerung der Produktivität beim Testen führt.